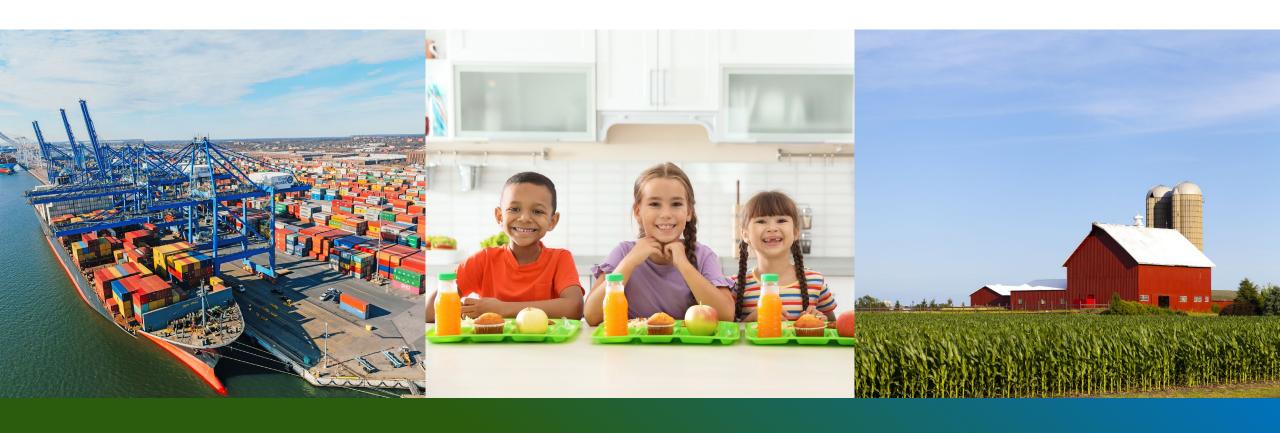

## **Offshore Solicitations**

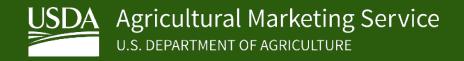

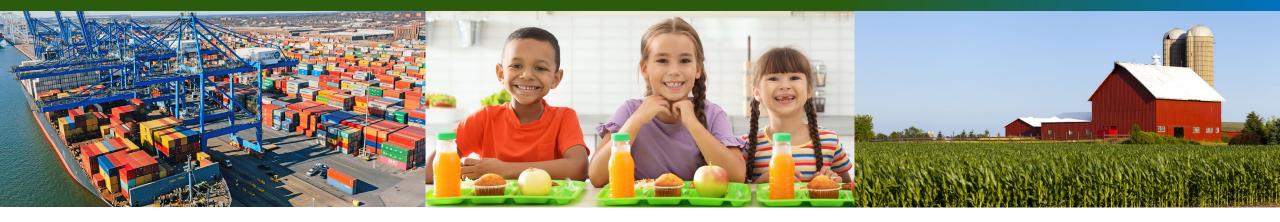

### Offshore Solicitations

Nick Skarzynski
Contract Specialist
Dairy, Grain and Oilseeds Branch

## Overview

USDA CPP actively solicits bids for commodities to be delivered to OCONUS U.S. Territories

Some vendors may be hesitant to bid on such orders

CPP is actively seeking to increase interest in these orders by simplifying options

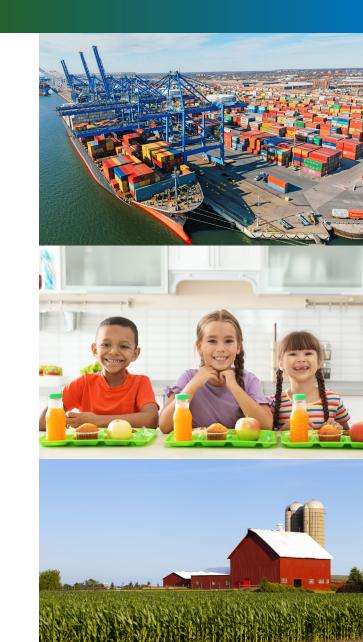

### Overview

Vendors may choose to bid for delivery to either:

- 1. Final Destination (OCONUS)
- 2. Load Port (CONUS Transshipment Point)

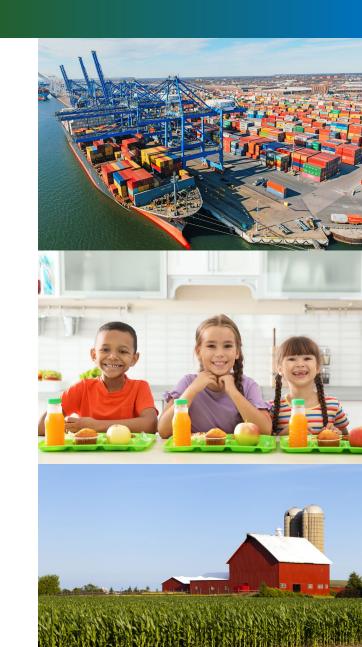

## Overview - Geography - Atlantic

## **CONUS Transshipment Port / Load Port**

- Jacksonville, FL
- Port Everglades, FL

## OCONUS U.S. Territories/ Final Destination

- Puerto Rico
- U.S. Virgin Islands

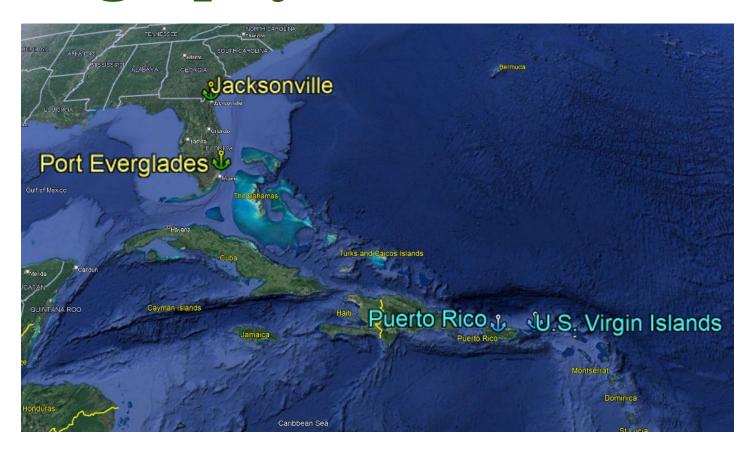

## Overview - Geography - Pacific

## **CONUS Transshipment Port / Load Port**

Los Angeles, CA

# OCONUS U.S. Territories/ Final Destination

- Hawaii
- Guam

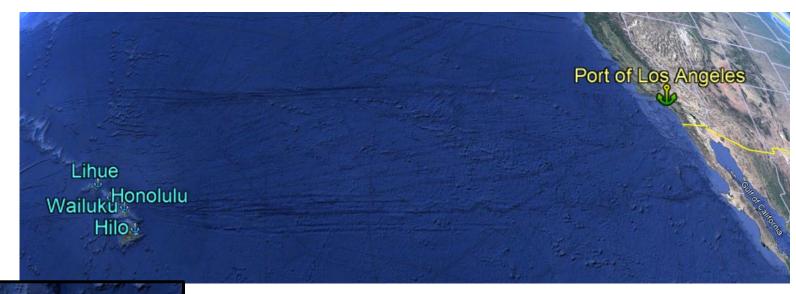

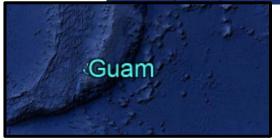

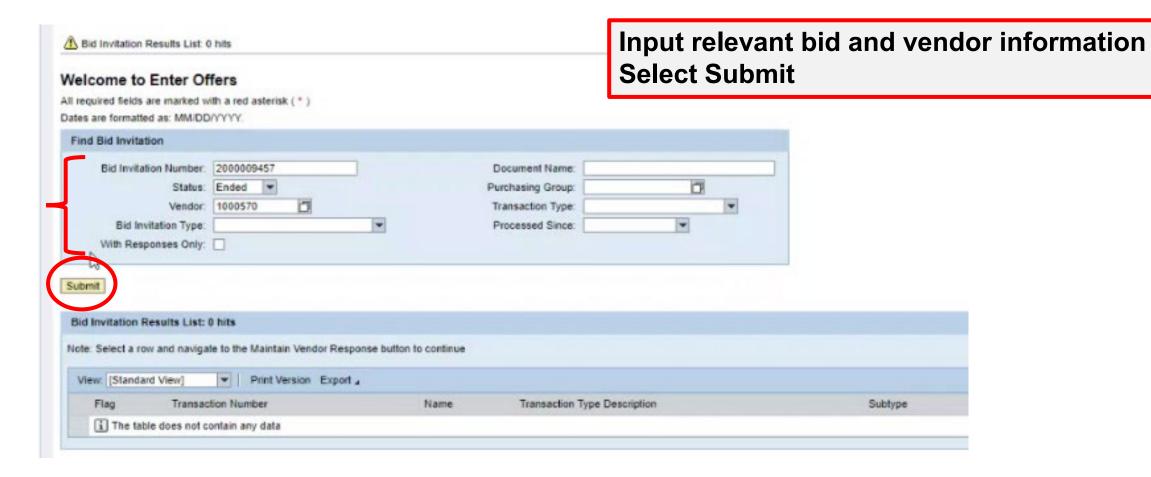

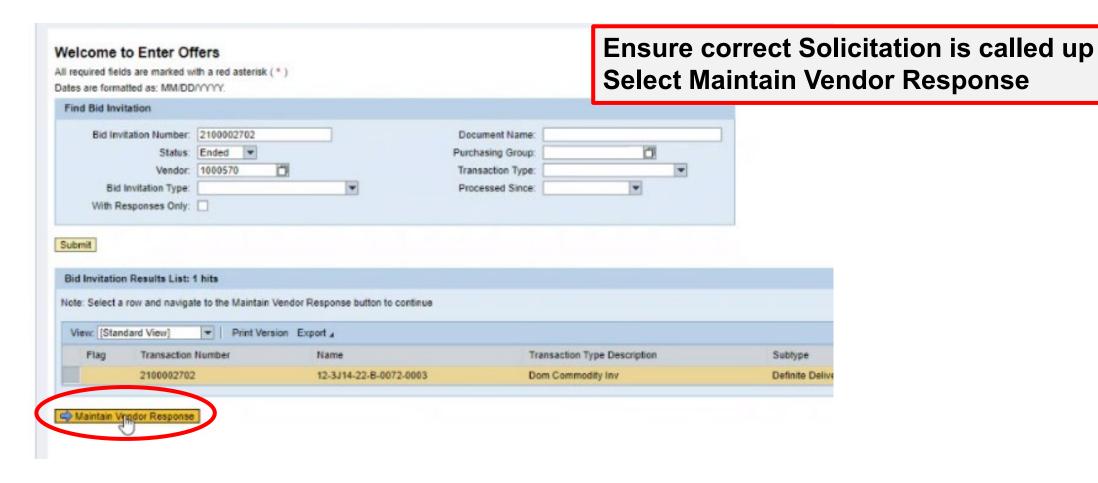

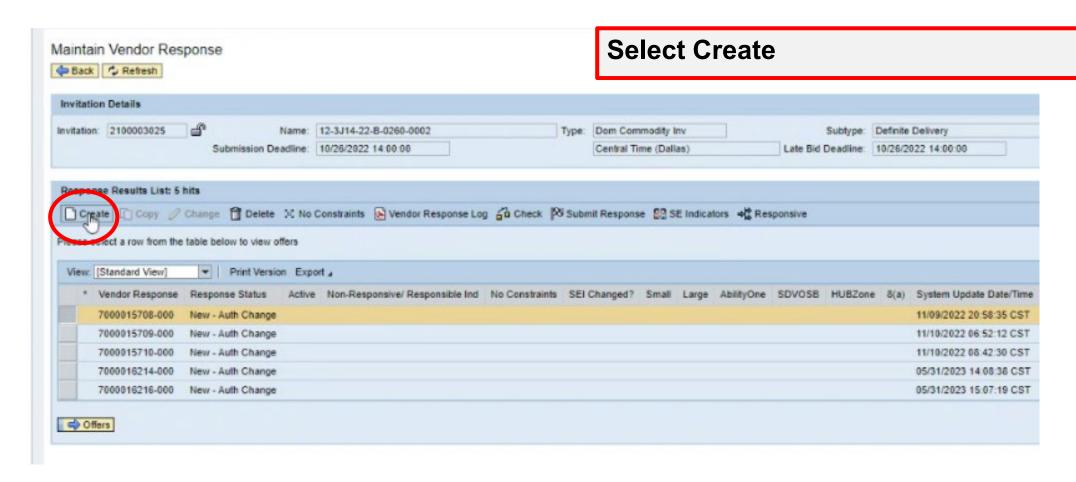

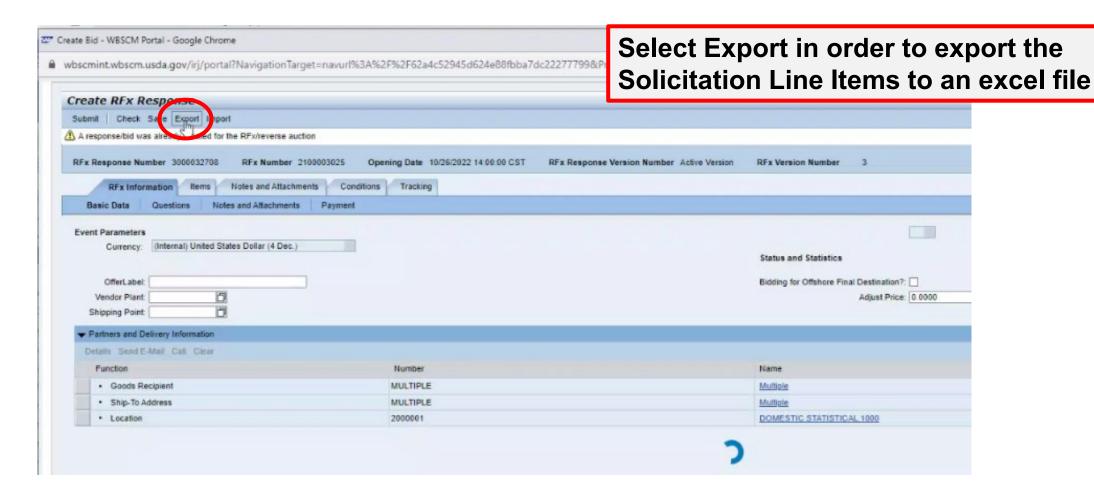

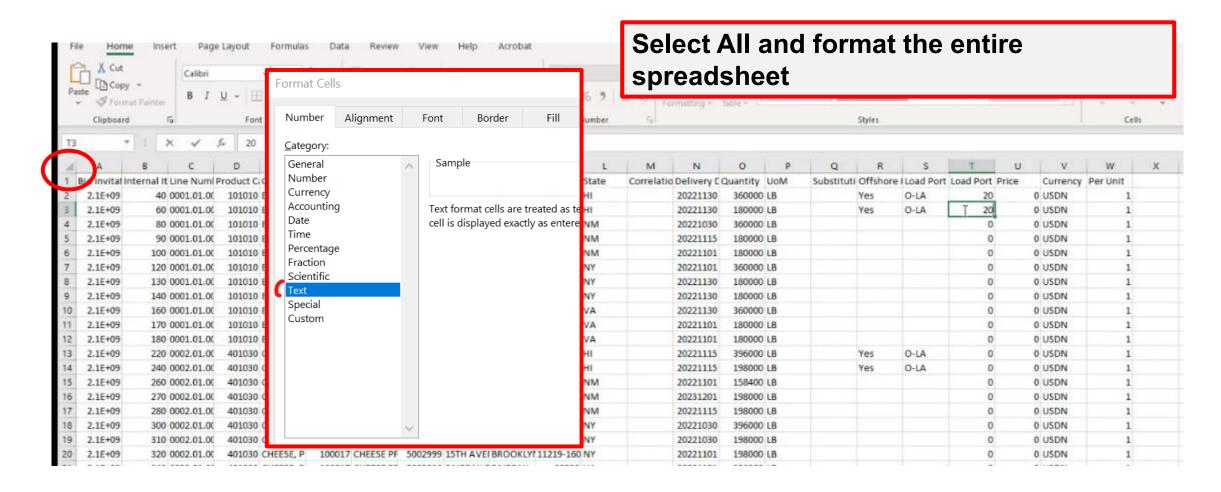

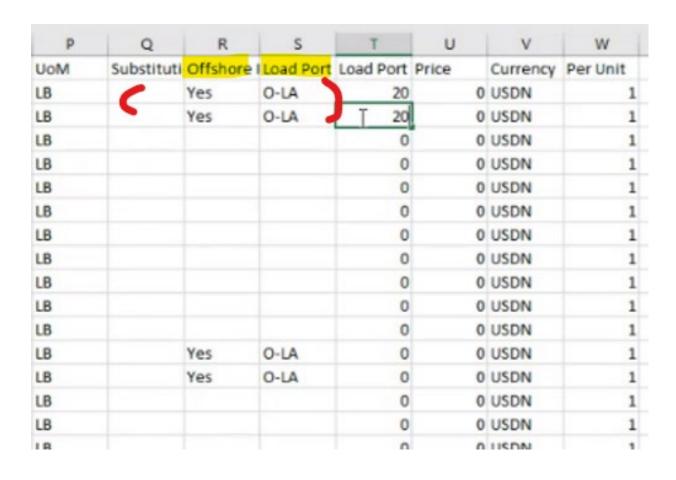

Offshore orders are indicated with a 'Yes' in the 'Offshore' column and corresponding entry in the 'Load Port' category which indicates the CONUS load port.

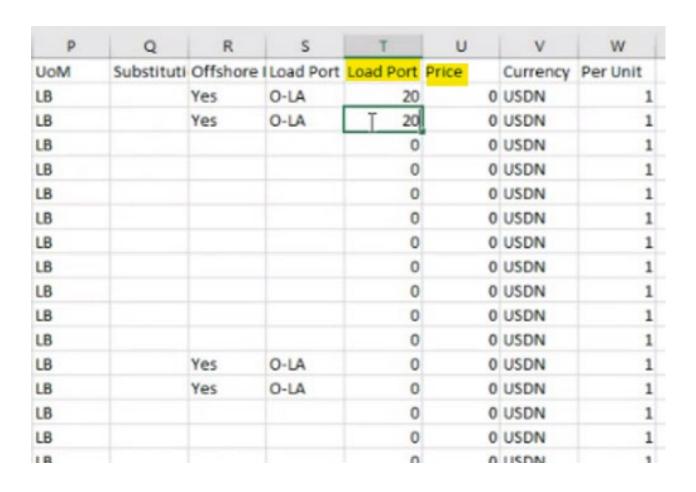

Column T 'Load Port Price'
Used to enter a price to ship to
the CONUS Transshipment Port

Column U 'Price'
Used to enter a price to ship to
the OCONUS Final Destination

It is possible to enter prices/bids for both

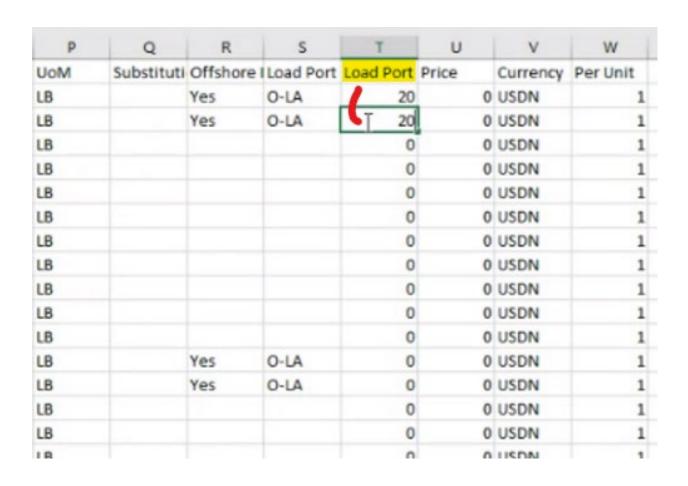

To bid to the CONUS Transshipment Port:

ONLY enter bid price in column T 'Load Port Price'

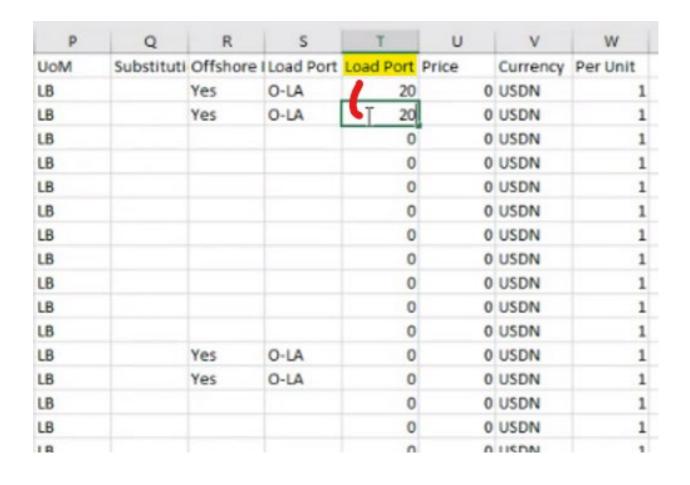

To bid to the CONUS Transshipment Port:

ONLY enter bid price in column T 'Load Port Price'

This feature will allow you to easily enter bids for offshore deliveries that will deliver to a CONUS port

Then save the file and close the spreadsheet

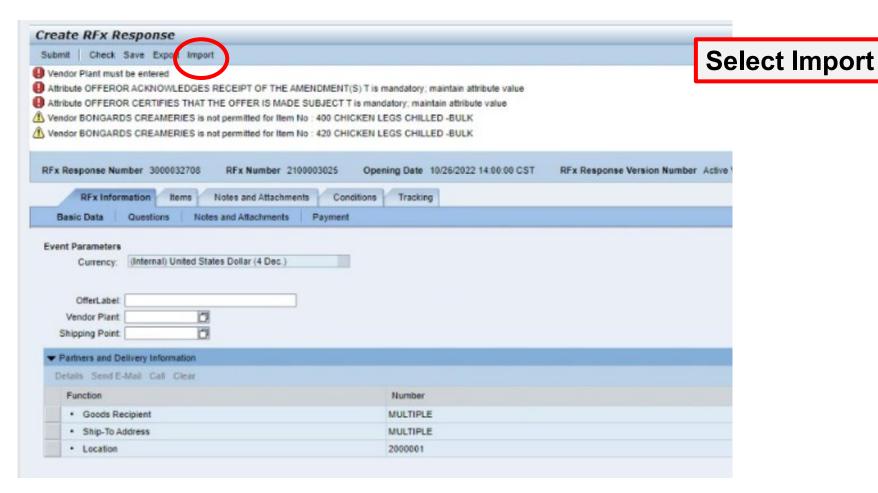

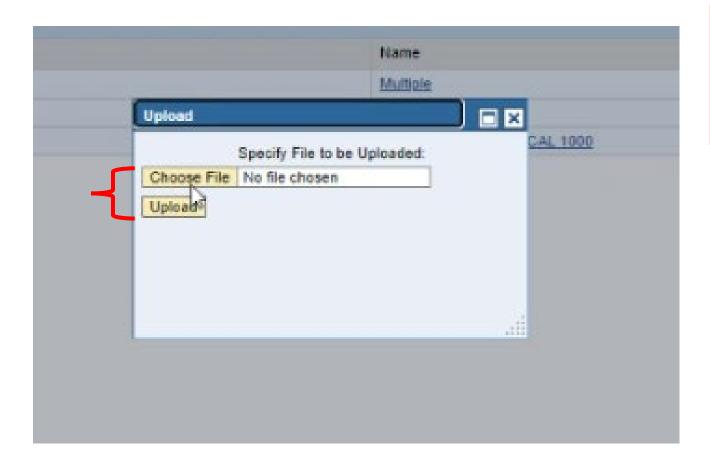

Select Choose File and then navigate to the spreadsheet

Then select Upload

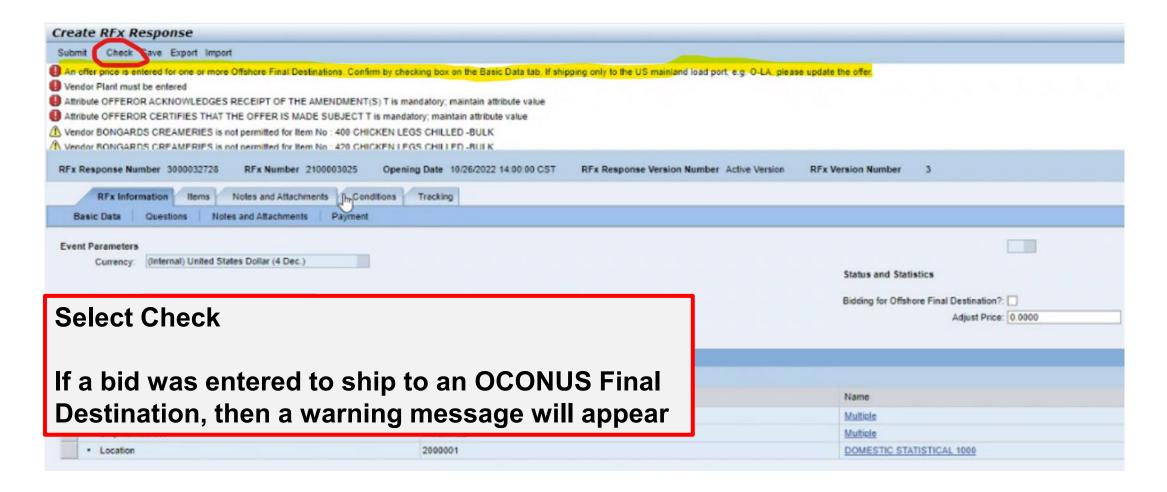

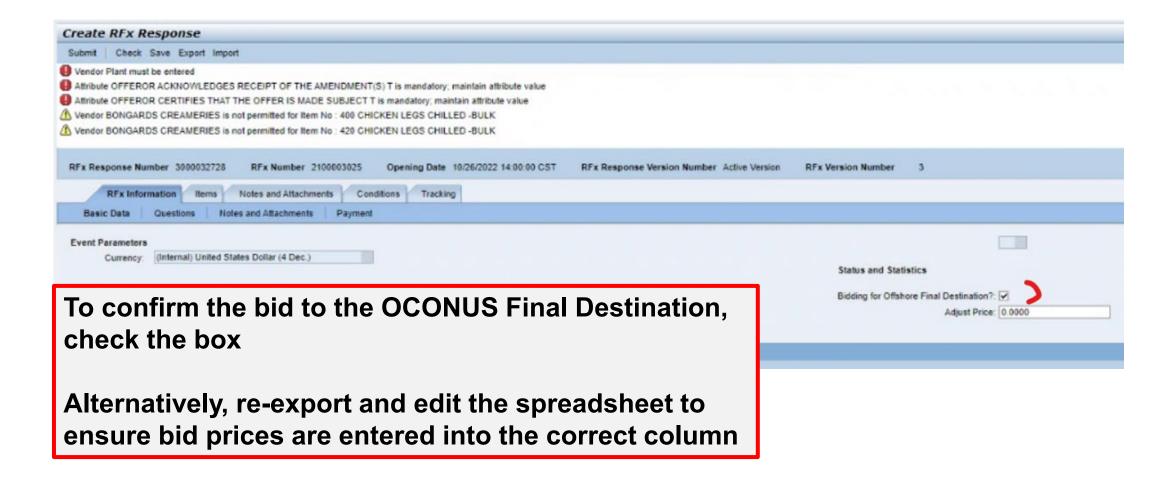

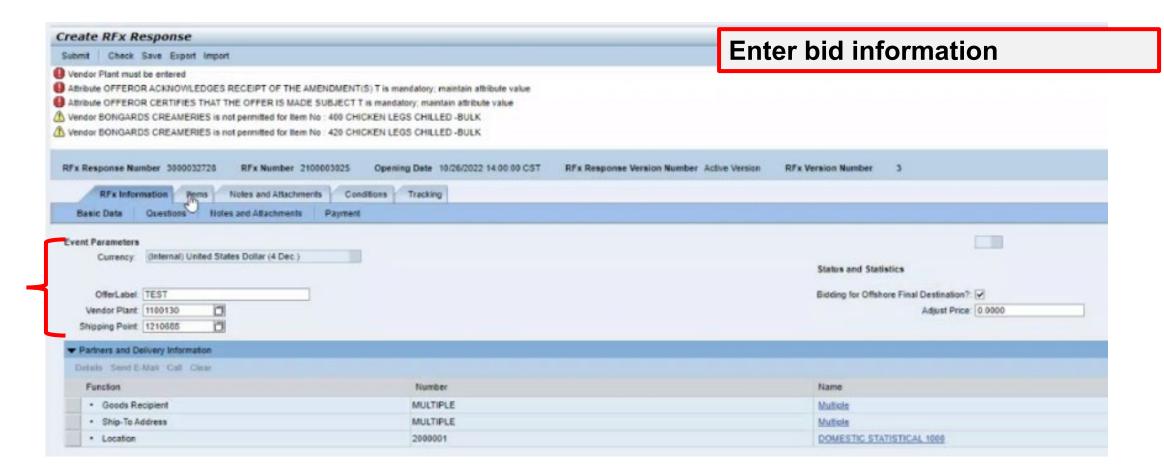

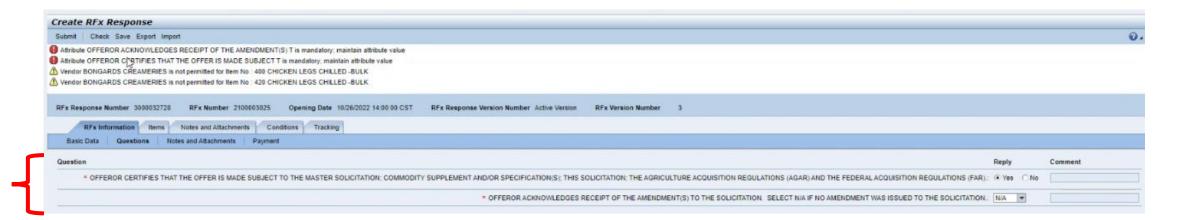

**Answer bid Questions** 

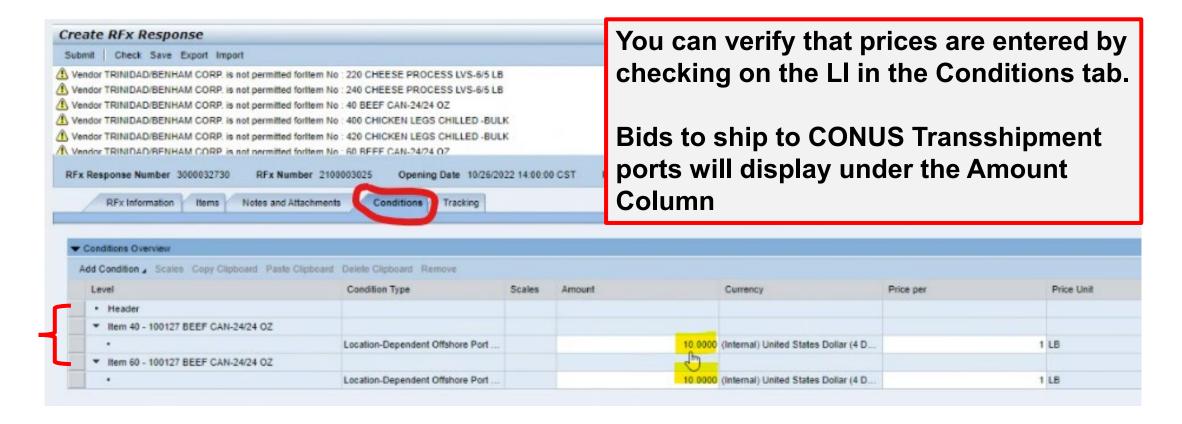

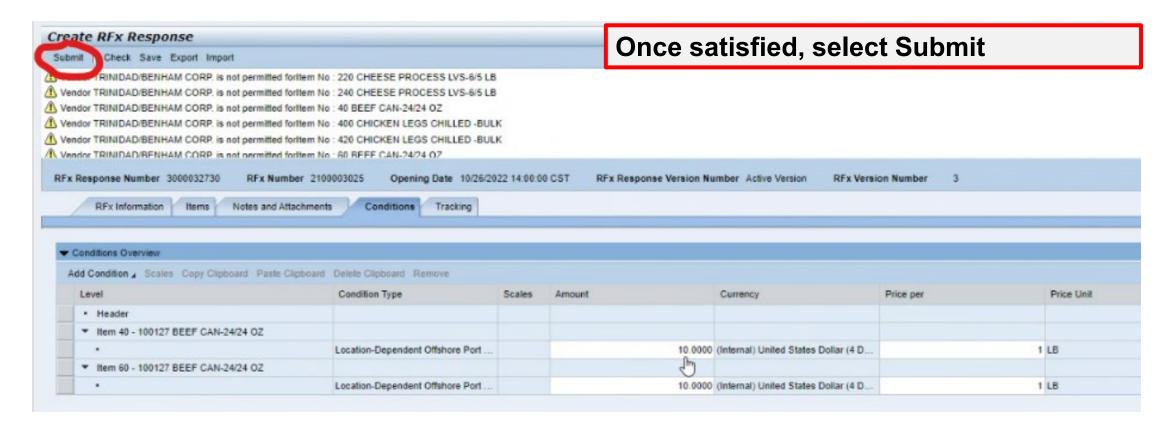

## Summary

Bidders can easily submit bids on orders to offshore destinations without the hassle of arranging ocean transportation by opting to ship to a CONUS transshipment port

All interested parties are encouraged to submit bids

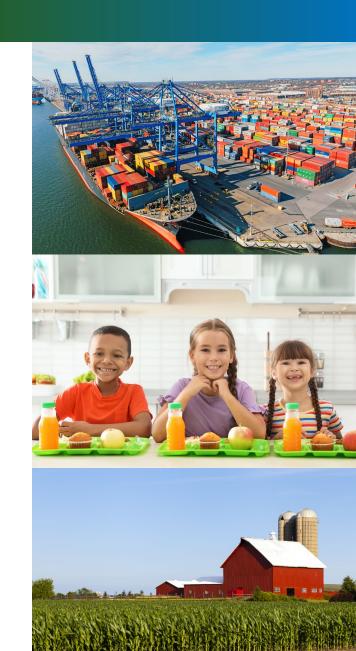

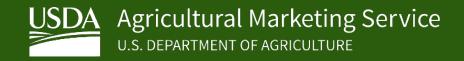

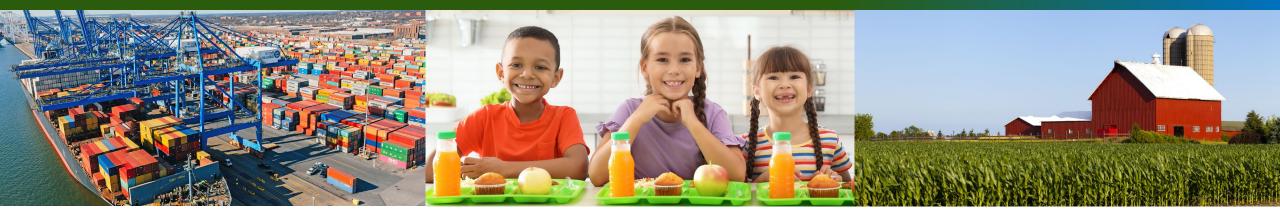

## Questions?